## ТАЛДЫҚОРҒАН ЖОҒАРЫ ПОЛИТЕХНИКАЛЫҚ КОЛЛЕДЖІ

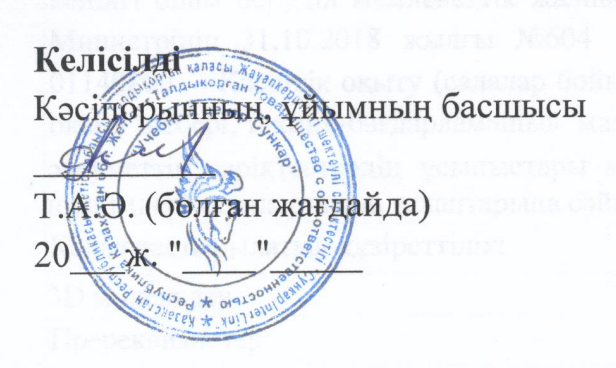

Бекіте Колпедж директоры. Е.Б.Мұқажанов

### Оку жұмыс бағдарламасы

#### **3D модельдеу**

(модуль атауы)

Мамандық: 01140800 - Кәсіптік оқыту (салалар бойыншы)

(коды және атауы)

Біліктілік: 4S01140801-5 «Өндірістік оқыту шебері, техник-бағдарламашы»

(коды және атауы)

Оқыту нысаны күндізгі, негізгі орта білім базасында

Жалпы сағат саны 20 кредит саны

Калиева Арайлым Мұратқызы Әзірлеуші

> T.A.Ə. (қолы)

№8 «Бағдарламалық қамтамасыз ету» кафедра отырысында қаралды. 2022 ж "27" 08 № 1 хаттама Кусайынова Д.К Кафедра меңгерушісі (колы)

Оку жұмыс бағдарламасы педагогикалық және оқу-әдістемелік кеңес отырысында мақұлданып, бекітілді 2022 ж «31»08 № 1 хаттама

## **Түсіндірме жазба**

### **Пән/модуль сипаттамасы:**

 «3D модельдеу» жұмыс оқу бағдарламасы Техникалық және кәсіптік, орта білімнен кейінгі білім берудің мемлекеттік жалпыға міндетті стандарты ҚР Білім және Ғылым Министрінің 31.10.2018 жылғы №604 бұйрығымен өзгерістер енгізіліп бекітілген 01140800 – Кәсіптік оқыту (салалар бойыншы), біліктілігі: 4S01140801- 5 «Өндірістік оқыту шебері, техник-бағдарламашы» мамандығы бойынша,

әлеуметтік серіктестердің ұсыныстары мен Worldskills (09 Бизнеске арналған IT шешімдер) стандарттары талаптарына сәйкес құрастырылды.

Қалыптастырылатын құзіреттілік:

3D модельдеу

Пререквизиттер:

Жұмыс оқу бағдарламасы білім алушылардың пәндерден алған білімдеріне, біліктеріне және төмендегідей пәндердің дағдыларына негізделеді: «Информатика», Дербес компьютердің аппараттық, бағдарламалық жасақтамасы мен перифериялық құрылғыларын баптау, Қолданбалы бағдарламалық қамтамасыз етумен жұмыс.

Постреквизиттер: Мәліметтерді сүйемелдеу жобалау

Оқытуға қажетті құралдар, жабдықтар:

- 1. Компьютер
- 2. Интерактивті тақта
- 3. Интернет
- 4. Бағдарламалық қамтамасыздандыру
- 5. Презентациялар
- 6. Видеосабақтар
- 7. Тест сұрақтары
- 8. Бейнематериалдар
- 9. Электронды оқулықтар
- 10.Онлайн электронды платформалар
- 11. Қолданылған әдебиеттер тізімі:

1. Большаков в.п. 3 D-модельдеу негіздері / В. П. Большаков, а. л. Бочков.- Санкт-Петербург.: Питер, 2013.- 304с.

2. Путина Е. А. жобалық қызмет арқылы балалардың танымдық белсенділігін арттыру / / "қосымша білім беру және тәрбиелеу" №6(164) 2013. - Б. 34-36.

3. Шишковский И. В.., Жоғары ажыратымдылықтағы аддитивті технологиялардың негіздері. - Санкт-Петербург. Басылым-во Питер, 2015. 348 Б.

Оқытушының байланыс ақпараты:

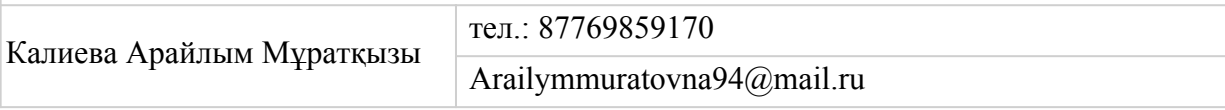

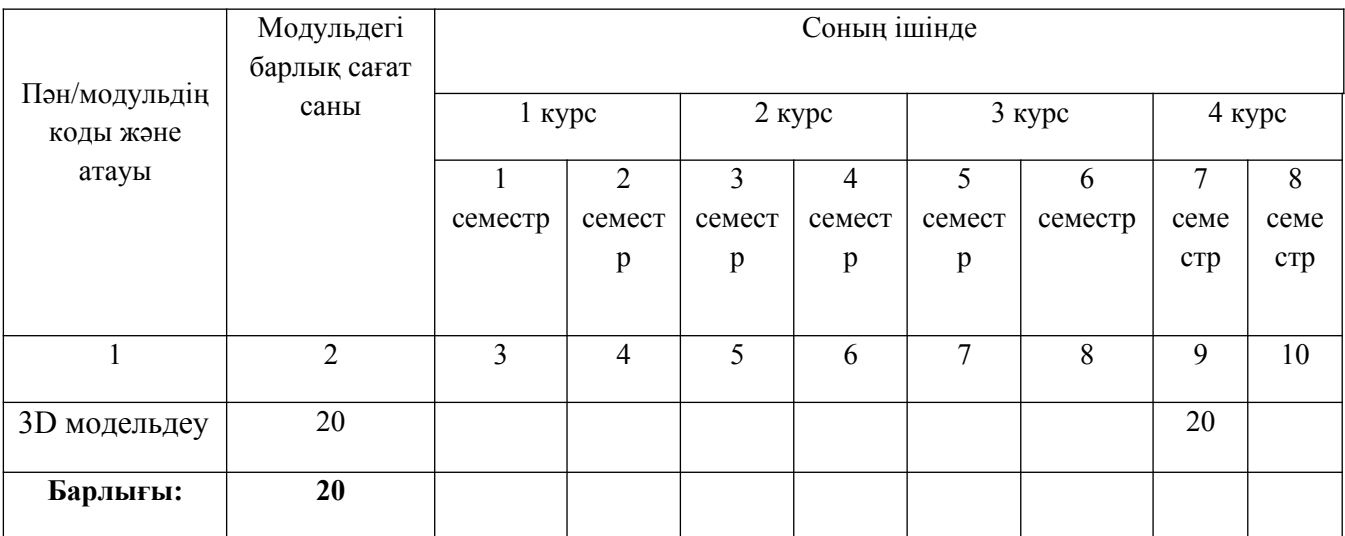

# Семестр бойынша сағаттарды бөлу

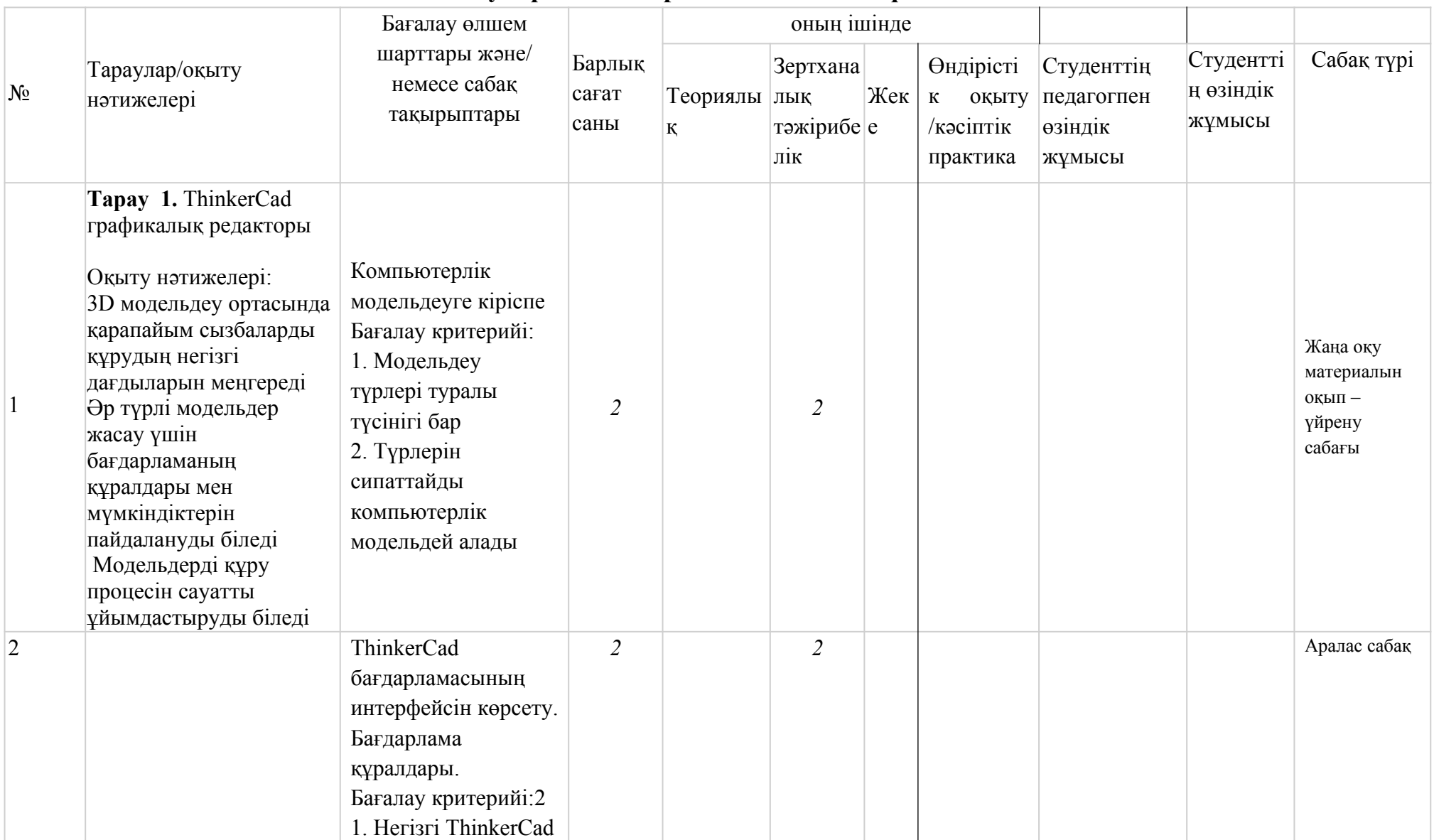

# **Оқу жұмыс бағдарламасының мазмұны**

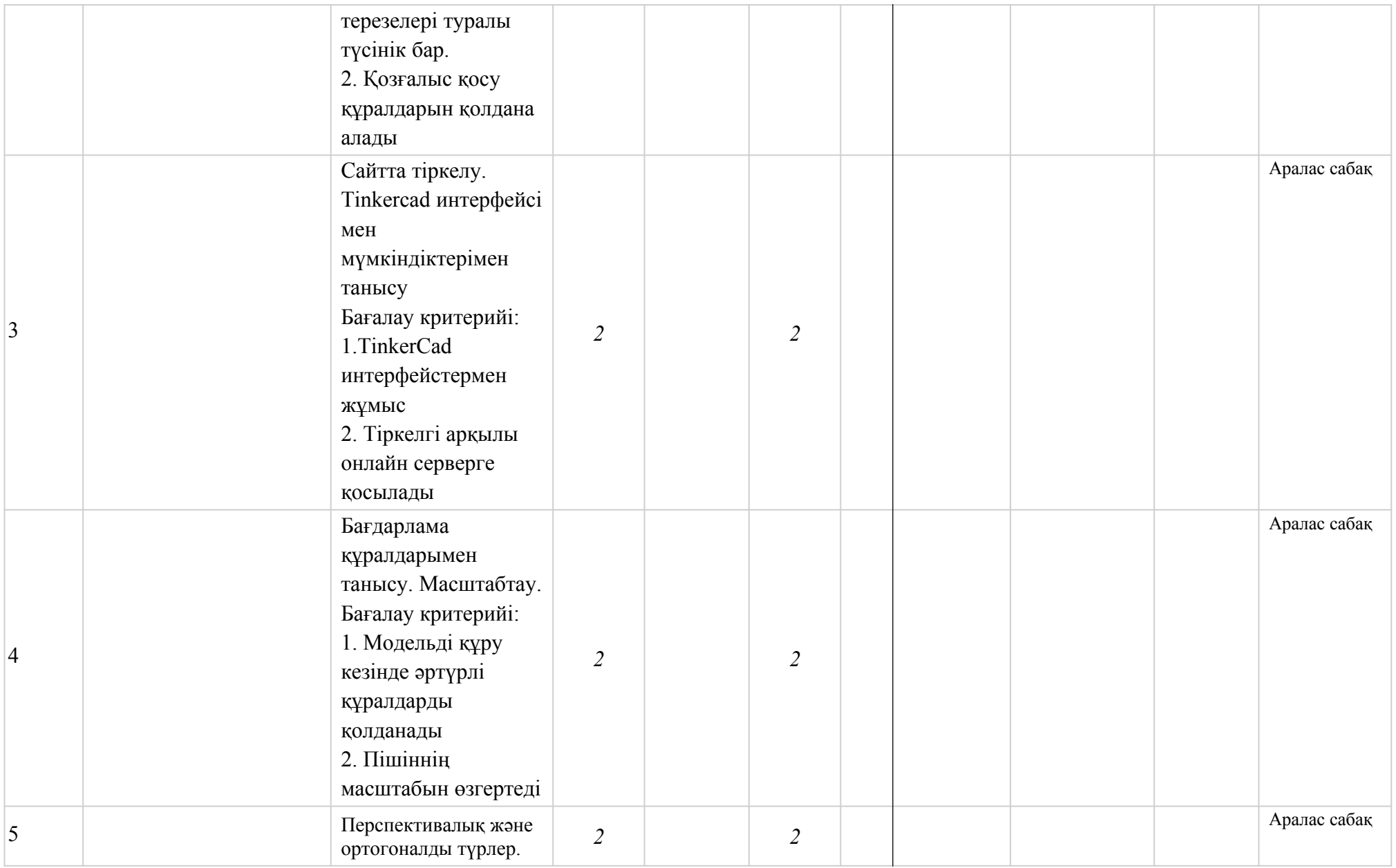

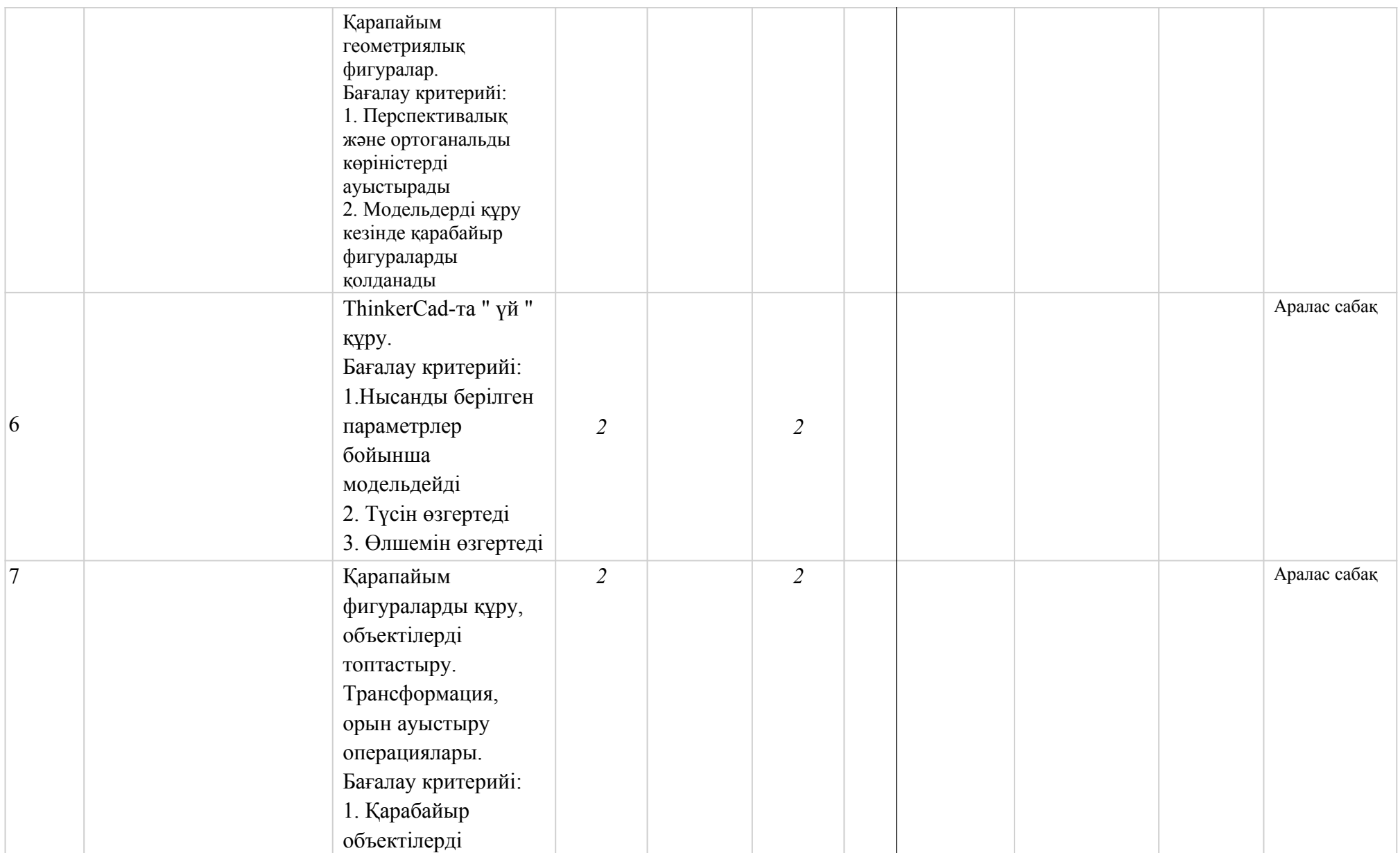

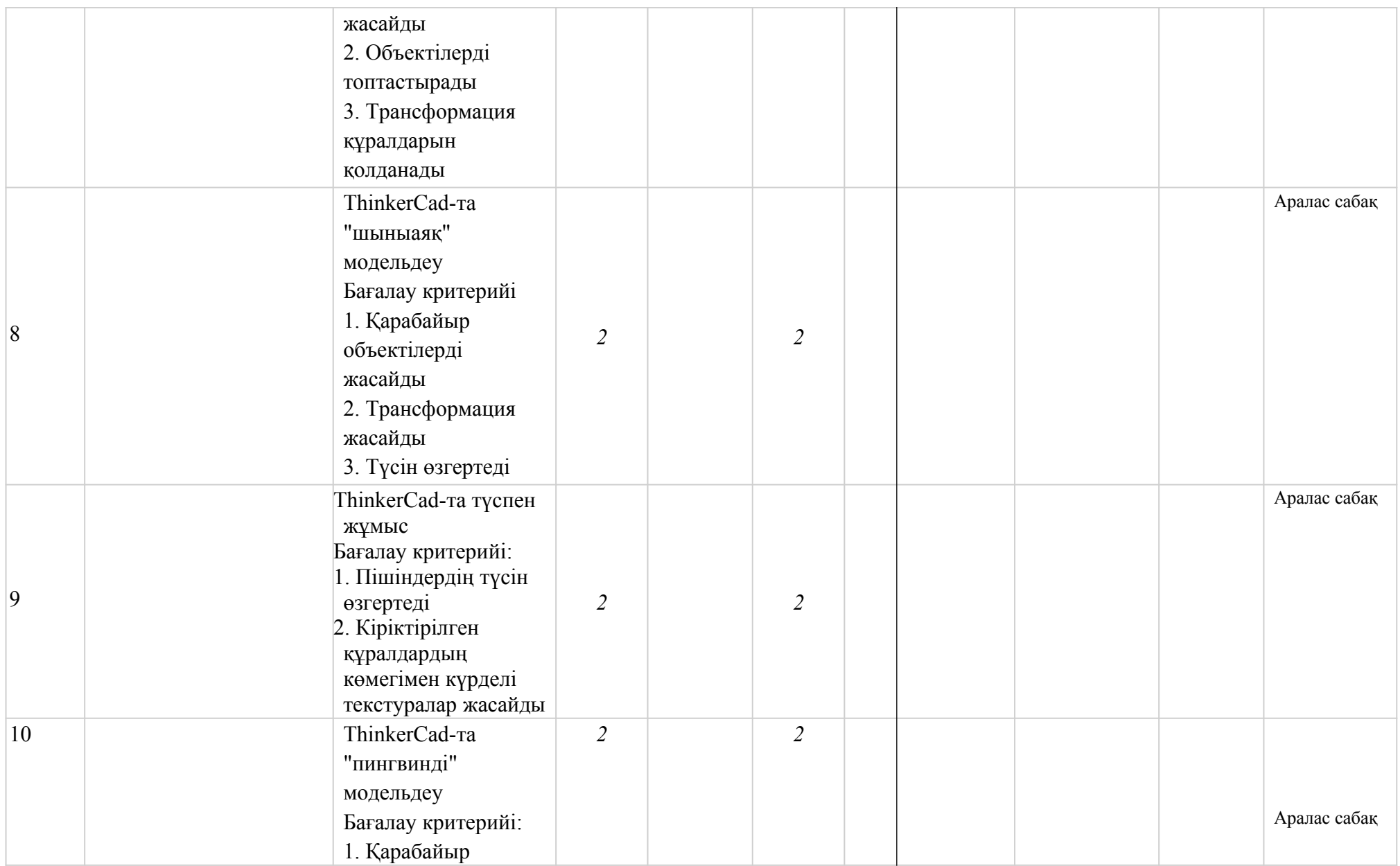

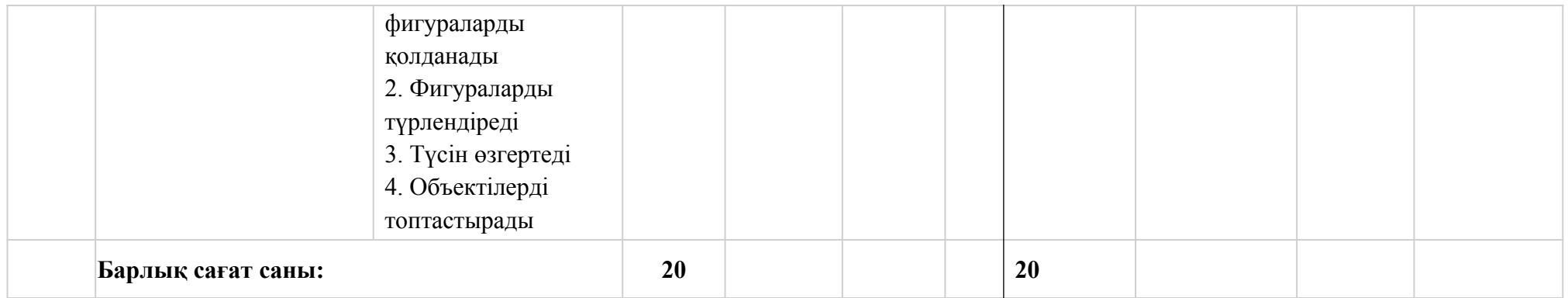